## **Inhalt**

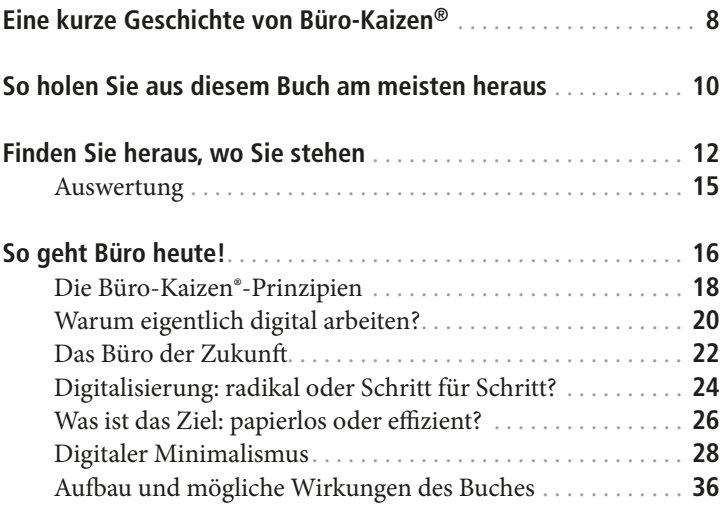

## Teil I: Die fünf großen Handlungsfelder

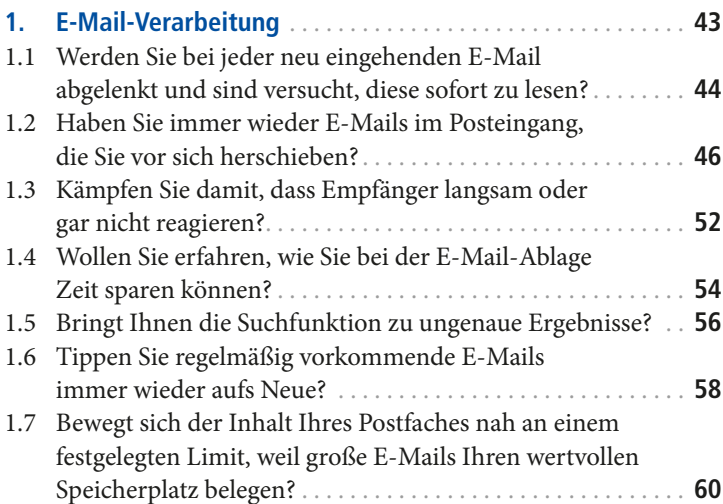

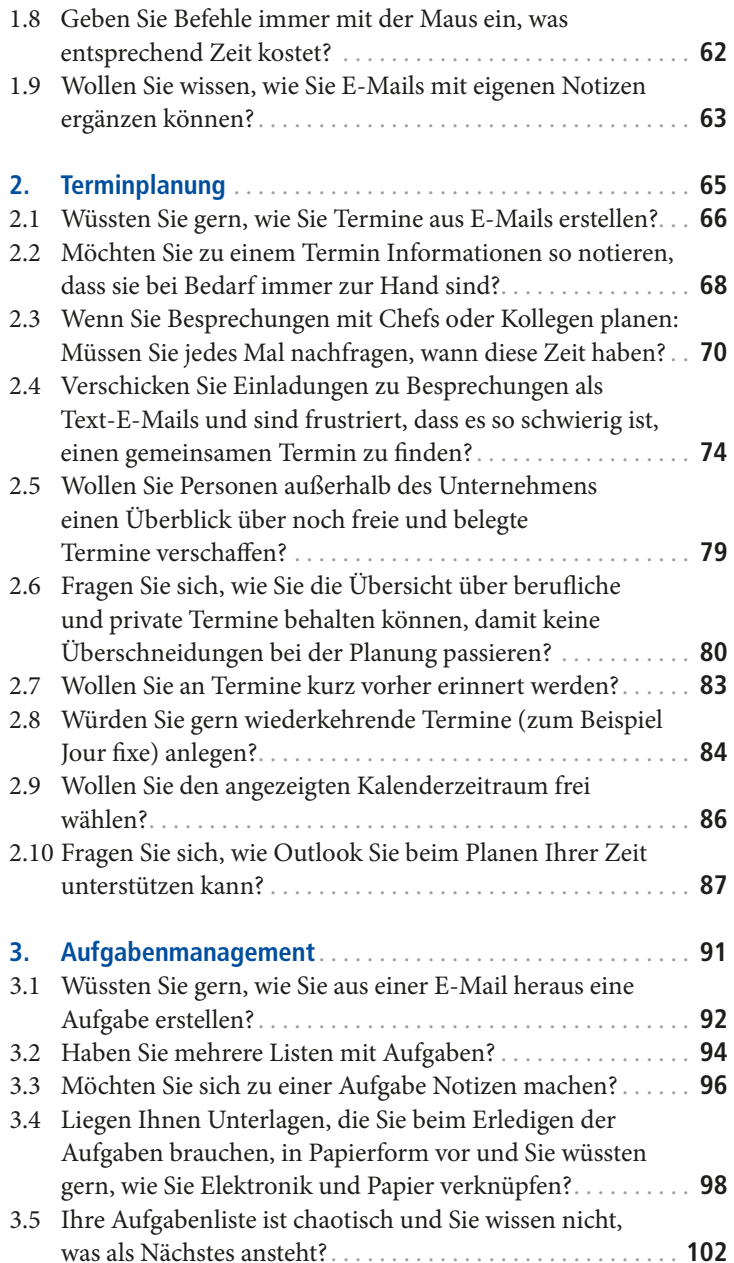

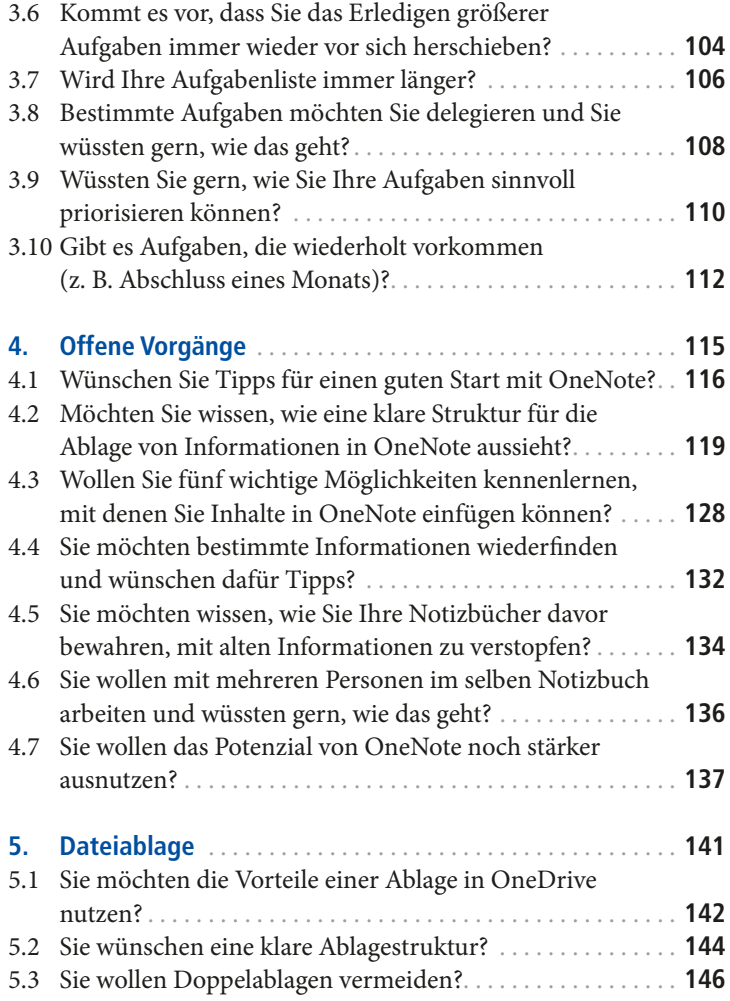

## Das Zusammenspiel auf einen Blick: Der digitale Büro-Kaizen®-Workflow........................... 151

## Teil II **Typische Arbeitssituationen**

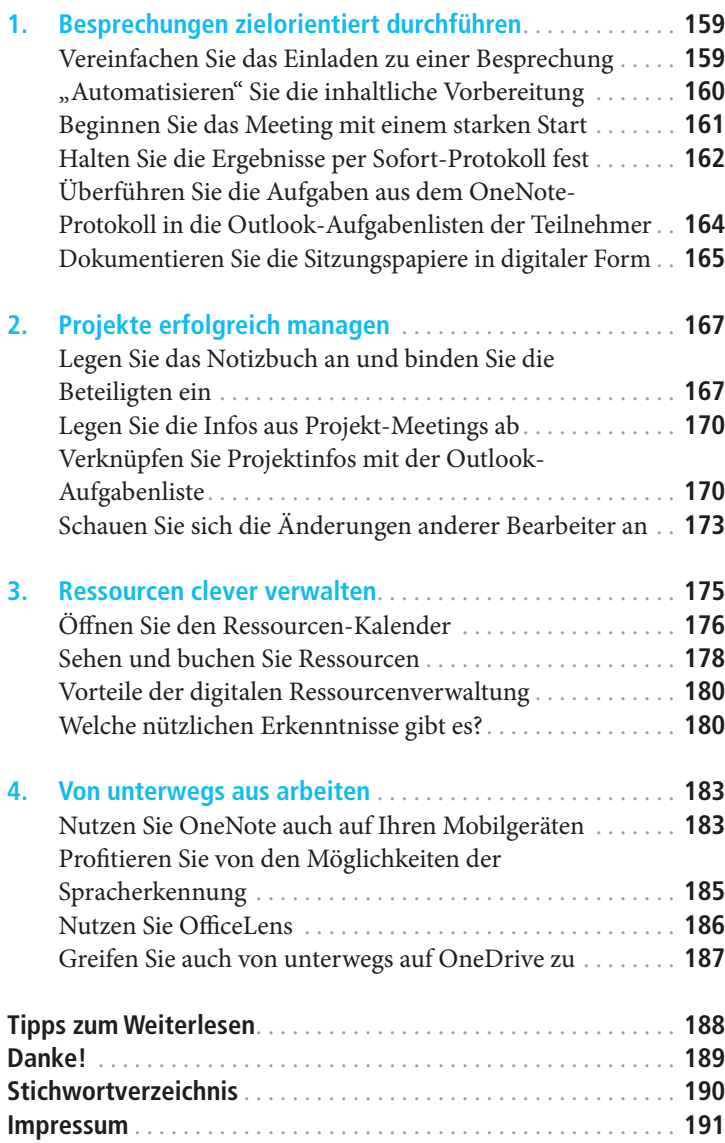